# **Smuxi - Bug # 1072: exposed IpcChannel is world-writable**

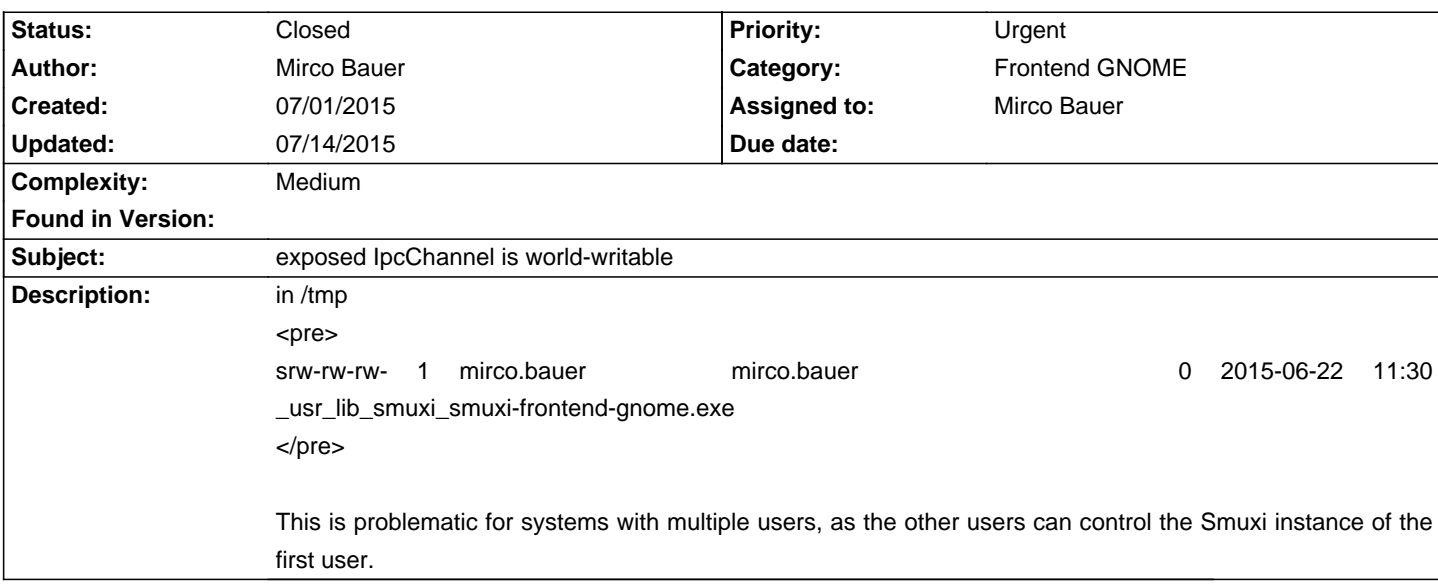

## **Associated revisions**

# **07/14/2015 05:34 PM - Mirco Bauer**

Frontend-GNOME: ensure rendezvous point for IPC is private (closes: #1072)

### **History**

# **07/02/2015 12:09 AM - Mirco Bauer**

From ./mcs/class/System.Runtime.Remoting/System.Runtime.Remoting.Channels.Ipc.Unix/IpcServerChannel.cs:

#### <pre>

internal static string BuildPathFromPortName (string portName)

{

if (!Win32.IpcChannelHelper.IsValidPipeName (portName))

throw new RemotingException ("Invalid IPC port name");

return Path.Combine (Path.GetTempPath (), portName);

}

</pre>

# **07/02/2015 12:15 AM - Mirco Bauer**

in mcs/class/Mono.Posix/Mono.Remoting.Channels.Unix/UnixServerChannel.cs:

## <pre>

listener = new UnixListener (path);

Mono.Unix.Native.Syscall.chmod (path,

Mono.Unix.Native.FilePermissions.S\_IRUSR |

Mono.Unix.Native.FilePermissions.S\_IWUSR |

Mono.Unix.Native.FilePermissions.S\_IRGRP |

Mono.Unix.Native.FilePermissions.S\_IWGRP |

Mono.Unix.Native.FilePermissions.S\_IROTH |

Mono.Unix.Native.FilePermissions.S\_IWOTH);

</pre>

# **07/02/2015 12:19 AM - Mirco Bauer**

from ./mcs/class/System.Runtime.Remoting/System.Runtime.Remoting.Channels.Ipc.Unix/README:

<pre>

=========================================

\*.Ipc.Unix is a wrapper for Mono.Remoting.Channels.Unix. The Unix channels are loaded via reflection.

The wrapper is performing the following mappings:

IPC UNIX

--------------------------------------

portName="foo" path=\$TEMP/foo ipc://foo/bar.rem unix://\$TEMP/foo?/bar.rem

</pre>

## **07/02/2015 12:35 AM - Mirco Bauer**

So Mono is creating a unix socket in /tmp, chmodded 666, named after the port name of the IPC channel. According to MSDN docs [0] it is supposed to be only accessible by the same user by default, that would be chmod 600 on Unix.

[0]: https://msdn.microsoft.com/en-us/library/ms172351(v=vs.80)

### **07/05/2015 03:05 AM - Mirco Bauer**

- Priority changed from Normal to Urgent

### **07/13/2015 08:20 PM - Mirco Bauer**

Path.GetTempPath() -> [ICall] Path.get\_temp\_path() -> ves\_icall\_System\_IO\_get\_temp\_path() -> g\_get\_tmp\_dir() of eglib [0] or glib [1]

[0]: https://github.com/mono/mono/blob/mono-3.2.8-branch/eglib/src/gmisc-win32.c#L146

[1]: https://developer.gnome.org/glib/stable/glib-Miscellaneous-Utility-Functions.html#g-get-tmp-dir

So the TMP, TMPDIR and TEMP environment variables influences the location of the chosen temp directory

## **07/14/2015 07:36 PM - Mirco Bauer**

- Status changed from New to Closed
- % Done changed from 0 to 100

Applied in changeset commit:"709af0de6cdd439c307aeb359c7a309e2eede50e".